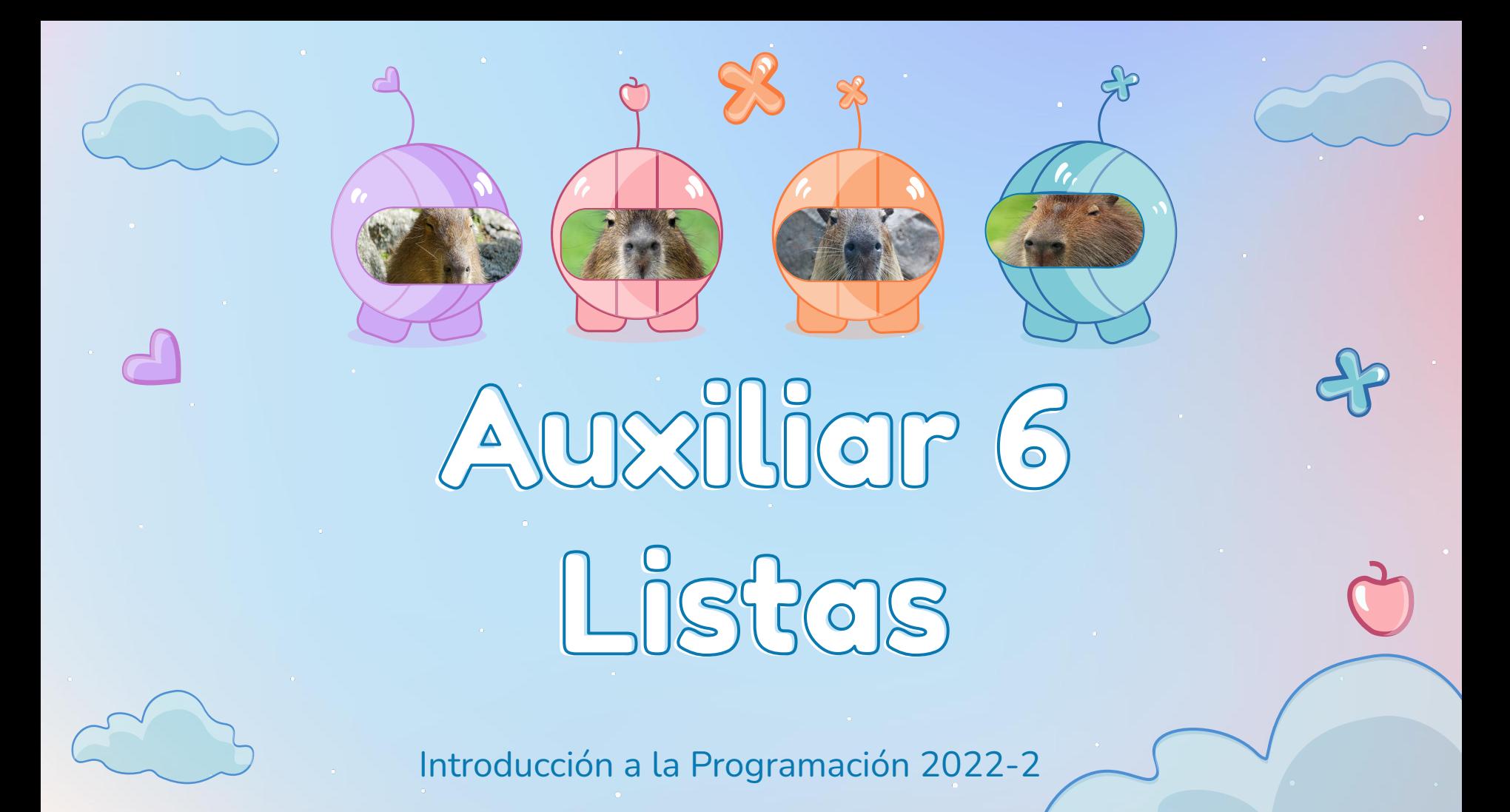

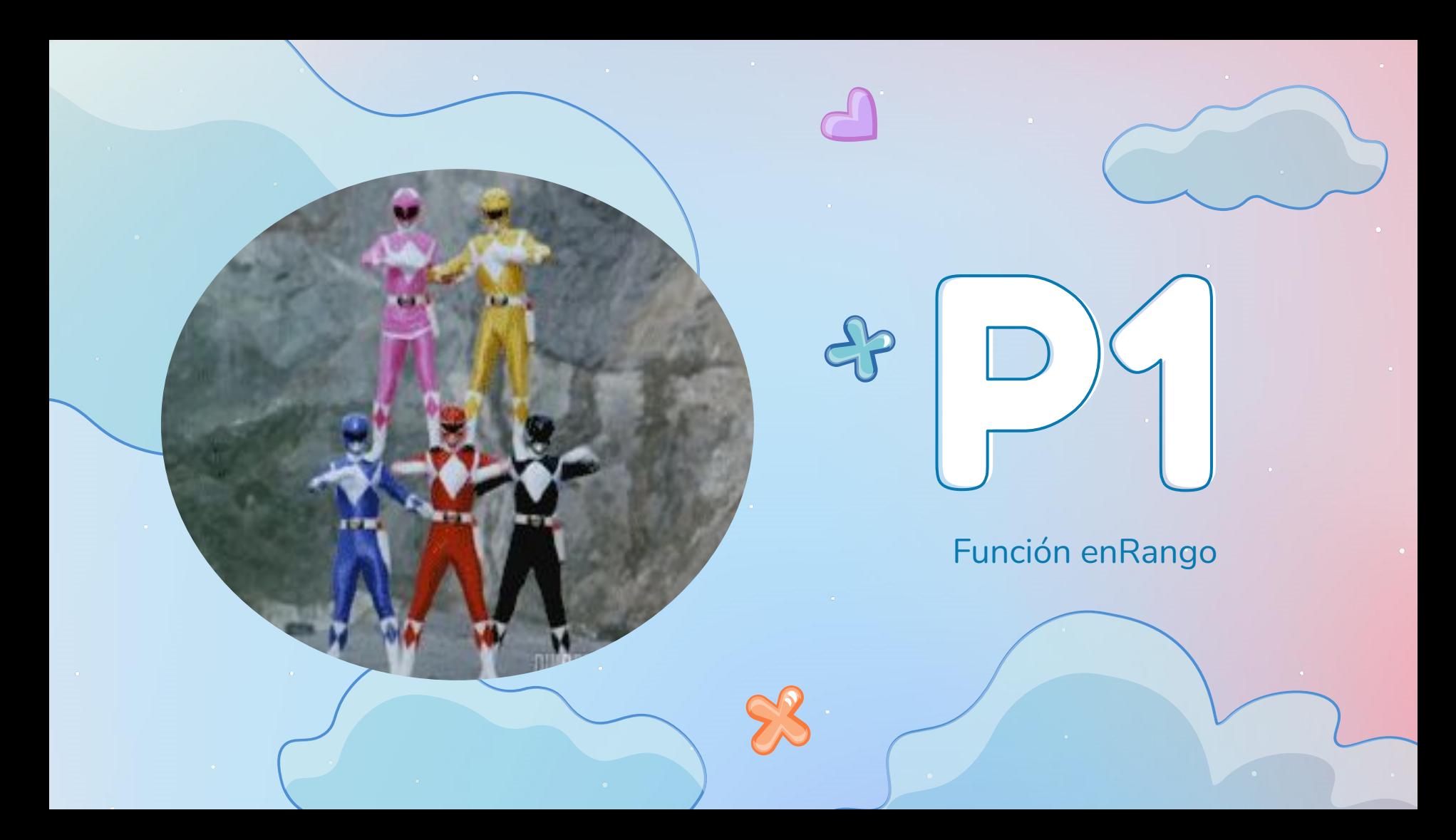

# Función enRango

```
from lista import *
L=lista(20,lista(10,lista(5,lista(15,None))))
#enRango: lista(num) num num -> int
#cantidad de numeros en L en el rango entre x e y
#ej: enRango(L,15,20)->2, enRango(L,10,12)->1
def enRango(L,x,y):
   assert esLista(L) and (type(x) == int or type(y) == float) and (type(x) == int or type(y) == float)
   assert 0<=x <= y
   if vacia(L):
     return 0
   else:
     assert type(cabeza(L)) == int or type(cabeza(L)) == float
     if cabeza(L) >= x and cabeza(L) <= y:
        return 1 + enRango(cola(L),x,y)
     else:
        return enRango(cola(L),x,y) 
assert enRango(L,15,20)==2
assert enRango(L,10,12)==1
assert enRango(listaVacia,10,11)==0
```
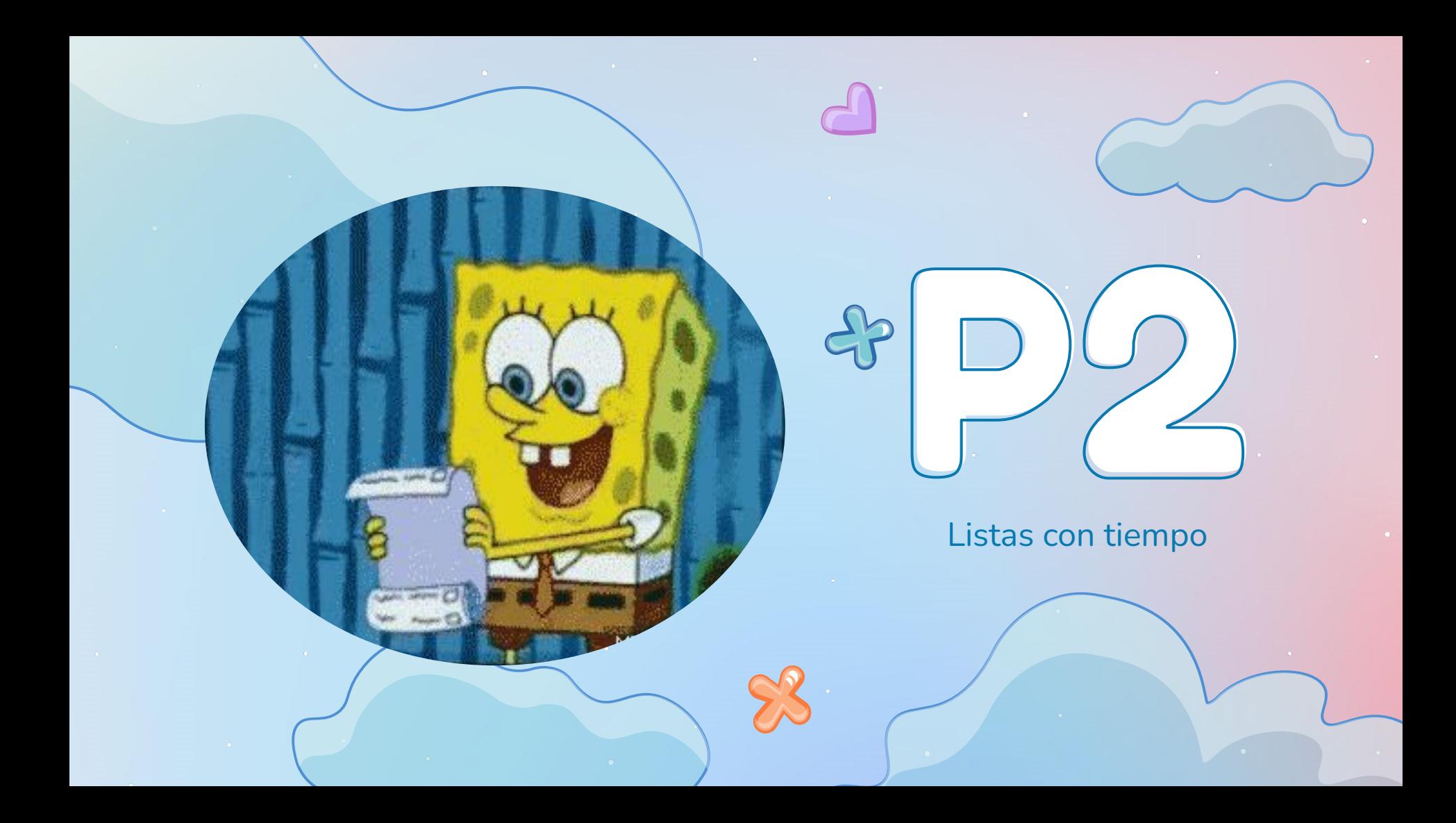

# Módulo Tiempo

```
#tiempo: horas(int) minutos(int)
import estructura
estructura.crear("tiempo","horas minutos")
#esTiempo: tiempo -> bool
#True si x es un tiempo correcto (horas y minutos enteros positivos y minutos<60)
#ejs: esTiempo(tiempo(13,30))->True, esTiempo(tiempo(12,90))->False
def esTiempo(x):
     assert type(x)==tiempo
     assert type(x.horas)==int and type(x.minutos)==int
     return x.minutos<60
assert esTiempo(tiempo(13,30))
assert not esTiempo(tiempo(12,90))
#sumar: tiempo tiempo -> tiempo
#x + y
#ej: sumar(tiempo(10,15),tiempo(1,30)) -> tiempo(11,45)
def sumar(x,y) :
     assert esTiempo(x) and esTiempo(y)
    minutos=x.minutos+y.minutos
     if minutos>=60:
         return tiempo(1+x.horas+y.horas,minutos-60)
     else:
         return tiempo(x.horas+y.horas,minutos)
assert sumar(tiempo(10,15),tiempo(1,30))==tiempo(11,45)
```
# Función suma

## **from lista import \***

**from tiempo import \***

## **L=lista(tiempo(14,30),lista(tiempo(10,15),lista(tiempo(8,30),lista(tiempo(16,15),None))))**

**#suma: lista(tiempo) -> tiempo #suma de tiempos de lista L #ej: suma(L) -> tiempo(49,30) def suma(L): assert esLista(L) if vacia(L): return tiempo(0,0) else: assert esTiempo(cabeza(L)) return sumar(cabeza(L),suma(cola(L))) assert suma(L)==tiempo(49,30)**

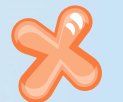

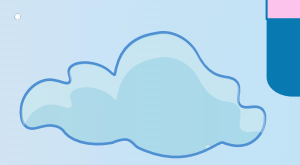

# Función tarde

### **from lista import \***

#### **from tiempo import \***

**L=lista(tiempo(14,30),lista(tiempo(10,15),lista(tiempo(8,30),lista(tiempo(16,15),None)))) #tarde: lista(tiempo) -> lista(tiempo) #lista con tiempos de L mayores a mediodía #ej: tarde(L)->lista(tiempo(14,30),lista(tiempo(16,15),None)) def tarde(L):**

 **assert esLista(L) if vacia(L): return None else: assert esTiempo(cabeza(L))**

 **if cabeza(L).horas>=12:**

 **return lista(cabeza(L),tarde(cola(L)))**

 **return tarde(cola(L))**

**assert tarde(L)==lista(tiempo(14,30),lista(tiempo(16,15),None))**

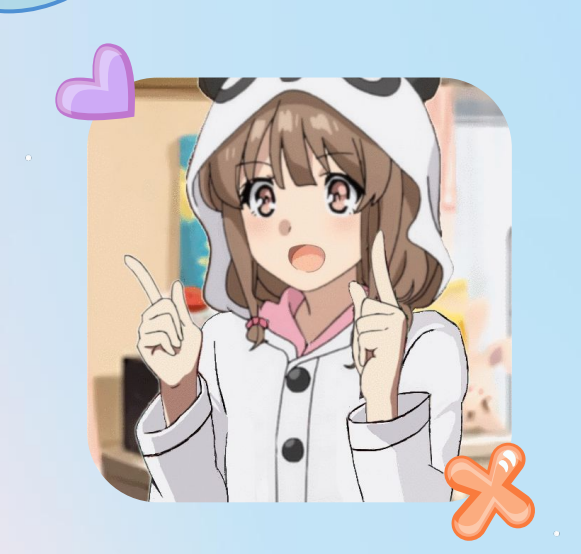

# Thanks!

Do you have any questions? Preguntas al foro o al correo

**CREDITS:** This presentation template was created by **[Slidesgo](http://bit.ly/2Tynxth)**, including icons by **[Flaticon](http://bit.ly/2TyoMsr)** and infographics & images by **[Freepik](http://bit.ly/2TtBDfr)**

Please keep this slide for attribution